entre Africain d'Etude et de Formation Continue 09 BP 580 Ouaga 09, caefc2018@gmail.com, **(00226)79936172/71967506**

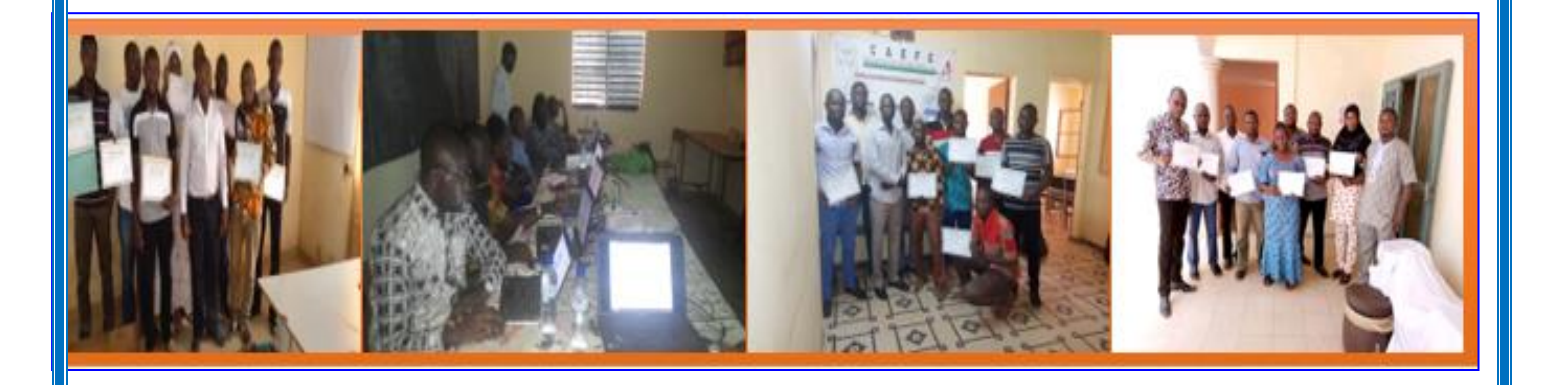

# **PROPOSITION DE MODULE**

**formation sur la gestion des données sous Ms Excel (niveau expert en gestion de projets)**

# **BURKINA FASO**

**Février 2023**

# **TABLE DES MATIERES**

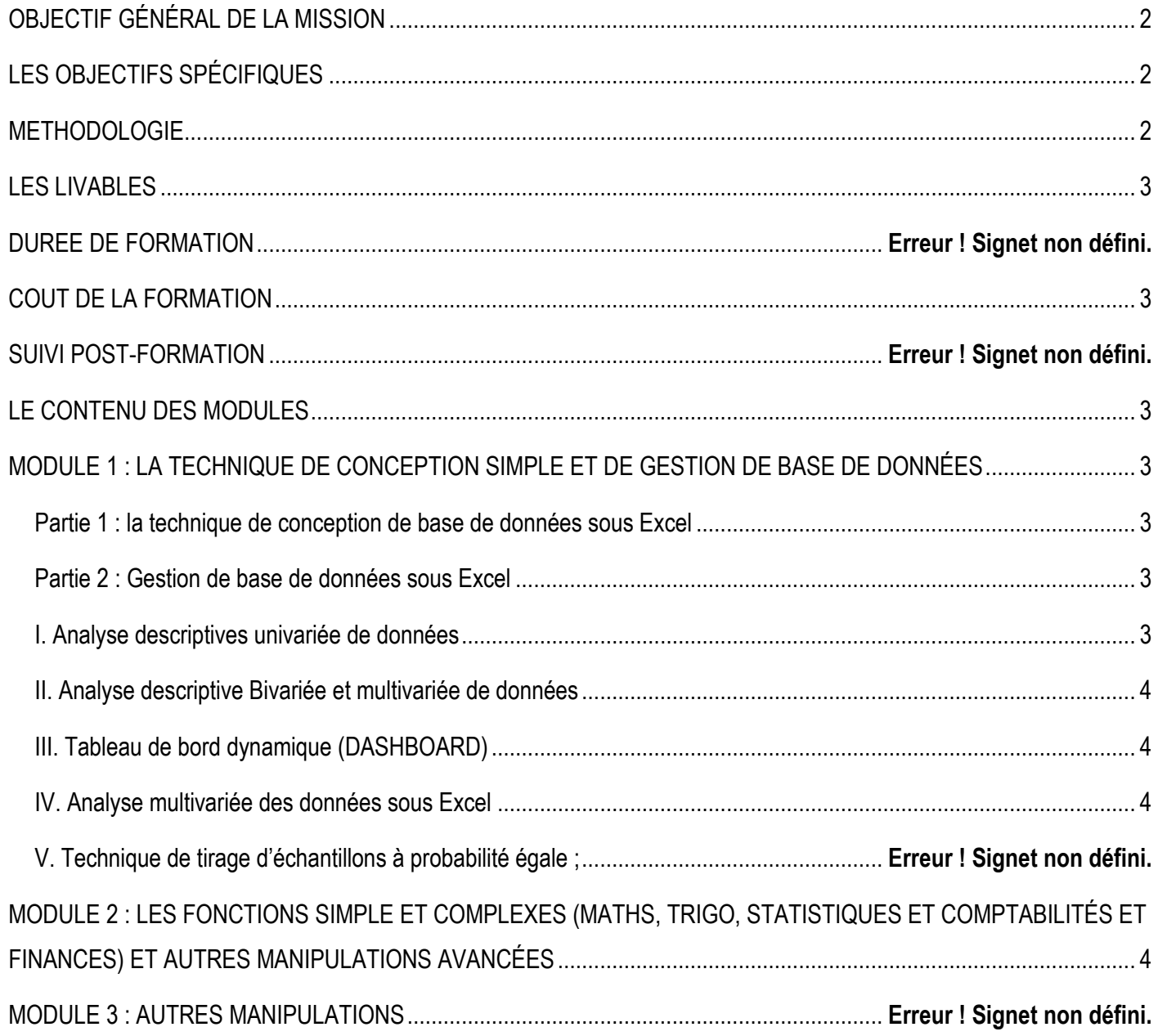

#### <span id="page-2-0"></span>**OBJECTIF GÉNÉRAL DE LA MISSION**

L'objectif global est de permettre aux participants d'être à mesure d'utiliser Excel de manière avancée pour analyser, interpréter et présenter des données de manière significative, afin d'améliorer leur prise de décision et leur compréhension des enjeux liés à l'analyse des données.

- 1. Acquérir une compréhension approfondie des fonctionnalités d'analyse des données dans Excel.
- 2. Apprendre à nettoyer, organiser et préparer les données pour l'analyse.
- 3. Maîtriser l'utilisation des tableaux croisés dynamiques pour synthétiser et interpréter les données.
- 4. Comprendre comment utiliser les graphiques et les outils de visualisation pour présenter les résultats de manière efficace.
- 5. Savoir utiliser les fonctions statistiques et les formules pour effectuer des calculs et des analyses avancées.
- 6. Savoir mettre en place un tableau de bord (DASHBOARD) dynamique

# <span id="page-2-1"></span>**LES OBJECTIFS SPÉCIFIQUES**

- 1. **Maîtrise des outils d'analyse** : Les participants seront capables d'utiliser les fonctionnalités avancées d'Excel pour analyser et interpréter des ensembles de données complexes.
- 2. **Capacité à préparer les données** : Les participants sauront comment nettoyer, organiser et préparer les données pour l'analyse, en garantissant leur fiabilité et leur pertinence.
- 3. **Compétence en création de tableaux croisés dynamiques** : Les participants seront en mesure de créer des tableaux croisés dynamiques pour synthétiser et visualiser les données de manière efficace.
- 4. **Aptitude à visualiser les données** : Les participants sauront comment sélectionner et créer des graphiques et des visualisations adaptés pour communiquer les résultats de l'analyse.
- 5. **Utilisation des fonctions statistiques** : Les participants acquerront les compétences pour utiliser les fonctions statistiques et les formules avancées d'Excel pour effectuer des analyses approfondies.
- 6. **Tableau de Bord** : Les participants acquerront les compétences pour mettre en place un tableau de bord dynamique

#### <span id="page-2-2"></span>**METHODOLOGIE**

Pour atteindre les objectifs qui lui sont assignés, le consultant adoptera une démarche participative axée sur les principes de la pédagogie des adultes (andragogie). À cet effet, le consultant utilisera des méthodes pédagogiques interactives telles que des discussions, des exercices pratiques et des études de cas. Cela permettra de faire de l'apprenant un acteur clé de l'animation et de la dynamique du groupe. La formation s'appuiera sur diverses approches pédagogiques combinant des exposés théoriques (15%) et des exercices pratiques d'application (85%), afin de favoriser le transfert de compétences pratiques.

Afin de favoriser l'acquisition de compétences pratiques, avant le démarrage de la formation, chaque participant se présentera et précisera ses attentes, surtout en rapport avec ses activités. Cela permettra au consultant de collecter des informations sur les connaissances et compétences actuelles des participants et d'identifier leurs besoins spécifiques. Ces attentes permettront au consultant, si possible, de réorganiser sa méthodologie ou le contenu du travail. Pour vérifier que la formation se déroule dans l'intérêt de tous, un questionnaire sera soumis à chacun, à mi-formation et à la fin de la formation, afin d'apprécier l'expertise du consultant, le transfert des compétences et la compréhension pratique des participants. Les participants seront mis à l'épreuve en effectuant des travaux pratiques non seulement pendant la formation, mais aussi en groupe, où ils présenteront les résultats.

Au cours des séances, une application sera installée sur l'ordinateur de chaque participant pour leur permettre de filmer et enregistrer à partir de leur écran toutes les réalisations pendant les séances. Ces vidéos serviront de supports de formation en plus des supports papier. Ces techniques d'animation vont favoriser une participation active et cordiale des stagiaires, en vue d'une satisfaction individuelle et collective. Elles doivent permettre aux apprenants d'être autonomes dans la manipulation des logiciels.

Pour assurer une maîtrise parfaite du logiciel par les apprenants, après la session, un suivi-évaluation sera effectué afin d'évaluer l'efficacité de la formation et de recueillir les commentaires des participants. Cela permettra d'identifier les points forts et les points à améliorer pour les futures formations. En effet, une assistance technique gratuite sera accordée aux participants pendant un (01) mois juste après la formation, Pendant le suivi, un exercice pratique sera réalisé pour évaluer les compétences des participants.

#### <span id="page-3-0"></span>**LES LIVABLES**

- $\Theta$  La remise d'un support de formation
- La remise d'une série d'exercice pour le coaching
- $\Theta$  Attestation de formation
- $\Theta$  Rapport de la formation

#### <span id="page-3-1"></span>**COUT DE LA FORMATION**

45 000 FCFA pour les particuliers 55 000 FCFA pour les particuliers en ligne

#### <span id="page-3-2"></span>**LE CONTENU DES MODULES**

#### <span id="page-3-3"></span>**MODULE 1 : LA TECHNIQUE DE CONCEPTION SIMPLE ET DE GESTION DE BASE DE DONNÉES**

#### <span id="page-3-4"></span>**Partie 1 : la technique de conception de base de données sous Excel**

- La typologie de données sous Excel ;
- Figer des lignes ou colonnes
- Conception de base simple de données sous Excel
- Conception de base de données macros sous Excel
- Le traitement de données sous Excel

#### <span id="page-3-5"></span>**Partie 2 : Gestion de base de données sous Excel**

- Mise en place d'un tableau de bord/Dashboard
- Mise en forme conditionnelle sous Excel
- Tableau croise dynamique
- <span id="page-3-6"></span>**I. Analyse descriptives univariée de données**
	- Tableau de contingence (tableau tri à plat)
	- •Analyse de données avec l'utilitaire d'analyse
- •Construction et analyse des graphiques en analyse univariée
- •Calcul Automatisé à partir de plusieurs tableaux de données

# <span id="page-4-0"></span>**II. Analyse descriptive Bivariée et multivariée de données**

- 1) Analyse de tableaux à double entrée
	- Analyse horizontale des pourcentages des tableaux de contingence et leurs graphiques
	- Analyse verticale des pourcentages des tableaux de contingence et leurs graphiques
	- Analyse des pourcentages des tableaux de contingence général et leurs graphiques
	- Comparaison de moyennes
- 2) Les types de tableaux et commentaire à afficher dans un rapport ;
- 3) Comparaison de deux bases (fichiers) de données

# <span id="page-4-1"></span>**III. Tableau de bord dynamique (DASHBOARD)**

 $\checkmark$  Exemple de mise en place d'un tableau de bord

# <span id="page-4-2"></span>**IV. Analyse multivariée des données sous Excel**

- 4) Régression linéaire simple
- 5) Régression linéaire multiple
- 6) Coefficient de corrélation
- 7) Prévision d'un évènement

# <span id="page-4-3"></span>**MODULE 2 : LES FONCTIONS SIMPLE ET COMPLEXES (MATHS, TRIGO, STATISTIQUES ET COMPTABILITÉS ET FINANCES) ET AUTRES MANIPULATIONS AVANCÉES**

RECHERCHE H, RECHERCHE V, CHOISIR, TEST IMBRIQUÉ, NBVAL, NB. VIDE, NB, RANG, CHOISIR, TRANSPOSE. SI, NON / ET / OU, Fonction SI avec une condition, Fonction SI avec 2 conditions, fonction SI avec imbrication, DATE, DATE-HEURE, JOUR, MOIS, ANNÉE, HEURE, AUJOURD'HUI ; MAINTENANT, RACINE, SOMME.SI, PUISSANCE, VALEUR ABSOLUE, ALEA, ARRONDI, ARRONDI.INF, ARRONDI.SUP, SOMME, PETITE-VALEUR, GRANDE-VALEUR, RANG, VALEUR ABSOLUE, VALEUR CIBLE CONCATENER ET CONVERTIR, NOMPROPRE, MAJUSCULE, MINUSCULE, REMPLACER, DOUBLONS

Ouagadougou le 03 Juin 2024

DIRECTEUR GENERAL

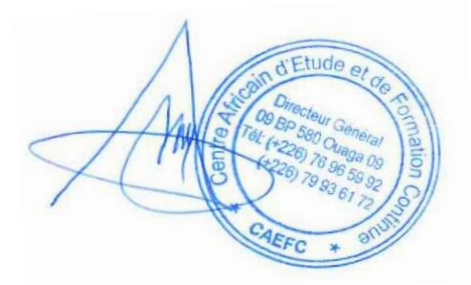

 M. KOANDA Karim Statisticien-géographe Ingénieur en SIG et télédétection Spécialiste en informatique décisionnelle

5<br>-<br>-<br><br><br><br><br><br><br><br><br><br><br><br><br><br>